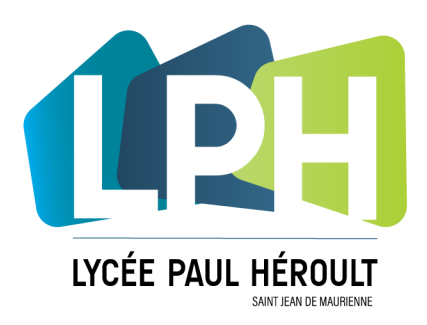

**DESACTIVATION POWERSENSOR** 

**www.lycee-paul-heroult.fr** 

## DÉSACTIVER LA FONCTION POWERSENSOR SUR ÉCRAN **PHILIPS**

Les écrans Philips brillance 22 pouces reçu avec les dernières dotations Région disposent d'une fonction "Power Sensor" active par défaut.

Cette fonction permet d'éteindre l'écran en cas de "non présence" d'une personne face à l'écran. Toutefois, la présence de la personne devant l'écran n'est pas forcement correctement détectée, nous vous recommandons de désactiver la fonction sur les écrans Philips du Lycée.

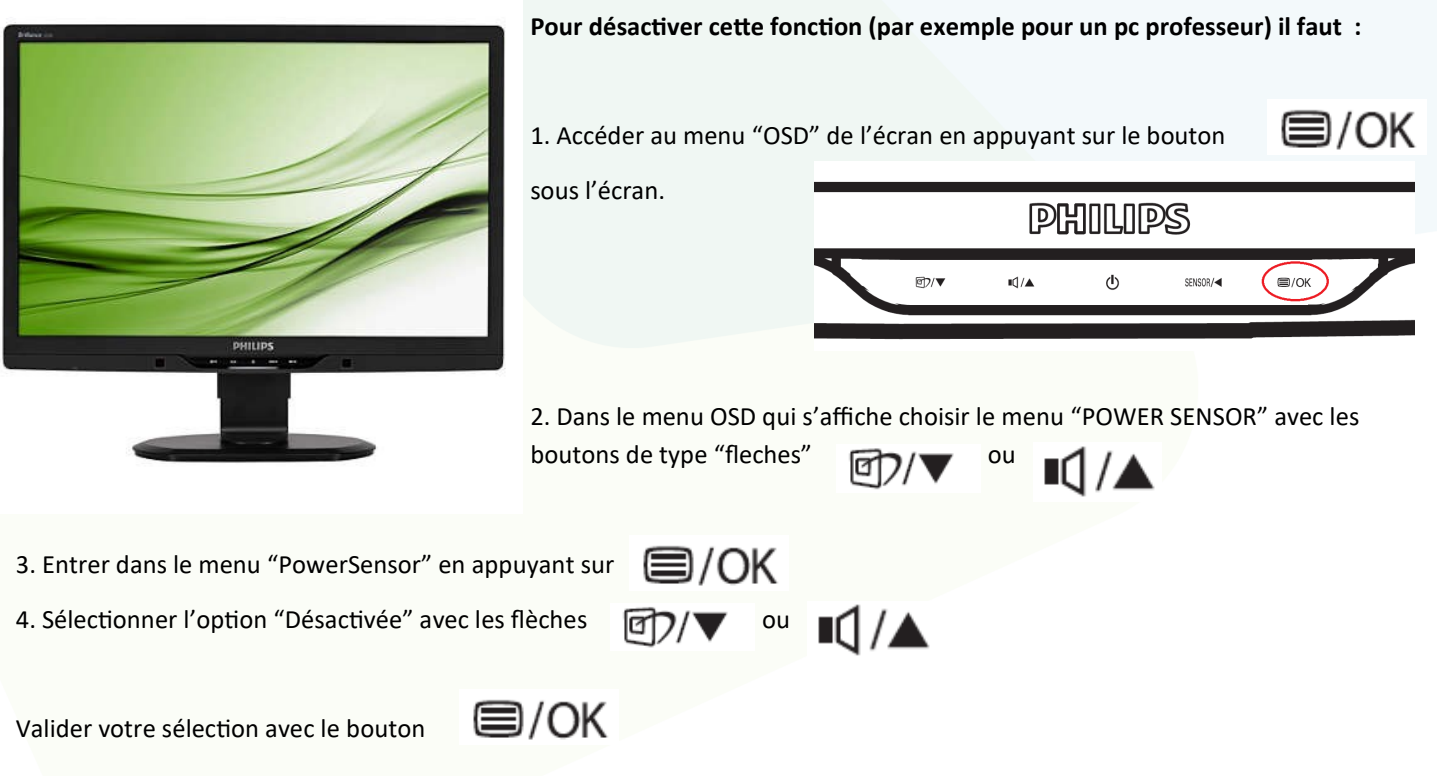

**La fonction « Power Sensor » est ensuite désactivée et l'écran restera en permanence allumé.**

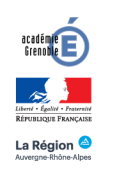